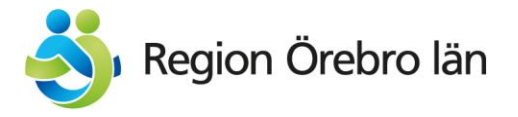

Tjänsteställe, handläggare **Datum Beteckning** Beteckning Regional utveckling, Karin Brage Hälso- och sjukvårdsförvaltningen, Anna Mann

2024-02-16 Rutin

# **Rutin för arbetsflöde för samverkan region och kommun, säkra videomöten**

Rutinen beskriver arbetsflöden där säkra videomöten kan genomföras med stöd av Pexip<sup>1</sup>

- Utskrivningsplanering i slutenvård
- SIP (samordnad individuell planering) i slutenvård Rött spår
- SIP (samordnad individuell planering) i öppenvård
- Annat möte ex. rond, hembesök

I de fall en kommuns videoverktyg används vid ett säkert videomöte<sup>2</sup> ansvarar kommunens medarbetare att på motsvarande sätt i rutinen, bjuda in och starta mötet.

*Vid planering av ett digitalt möte är det viktigt att först ta hänsyn till den enskilde patientens behov och förutsättningar att delta och kunna tillgodogöra sig mötesformen. Det kan finnas andra sätt som lämpar sig bättre exempelvis ett fysiskt möte eller att ha kommunikation via telefon. Beakta även arbetsgivarens rutiner för hantering av informationssäkerhet i videomötet.*

### **1. Utskrivningsplanering i slutenvård**

- Kommunens personal önskar ett videomöte för utskrivningsplanering
- Kommunen skickar ett generellt meddelande i Lifecare SP till avdelningen och informerar om datum och tid samt vilka som ska delta på mötet samt deras mejladresser.
- Utskrivningssamordnaren besvarar meddelandet i Lifecare SP och kallar deltagarna via Pexip.
- Utskrivningssamordnaren riggar för videomötet på avdelningen och startar mötet.

### **2. SIP i slutenvård - Rött spår**

Videomöte kan genomföras planerat så *alla* deltar digitalt eller då *vissa* deltagare önskar delta digitalt vid ett planerat fysiskt möte.

#### **Planerat digitalt videomöte**

- Vårdsamordnaren skickar SIP-kallelse i Lifecare SP och bokar som ett digitalt möte
- När inbjudna verksamheter accepterar mötet fyll i namn på deltagare och mejladress i fritextrutan

<sup>1</sup> Pexip är regionens verktyg för säkra videomöten. Som regionmedarbetare hittar du information om hur du bokar möte m.m. via intranätet.

<sup>2</sup> I länets kommuner används Sefos och Inera Digitalt Möte för säkra videomöten.

- Vårdsamordnaren skickar inbjudan via Pexip och till alla deltagare och eventuella närstående
- Utskrivningssamordnaren riggar för videomötet på avdelningen och startar mötet.

#### **Delta digitalt vid fysiskt möte**

- Vårdsamordnaren skickar SIP kallelse i Lifecare SP och bokar som ett fysiskt möte
- När inbjudna verksamheter accepterar mötet och önskar delta digitalt, fyll i namn på deltagare och mejladress i fritextrutan
- Vårdsamordnaren skickar inbjudan via Pexip och till alla deltagare och eventuella närstående
- Utskrivningssamordnaren riggar videomötet på avdelningen och startar mötet.

# **3. SIP i öppenvård**

Videomöte kan genomföras planerat så *alla* deltar digitalt eller då *vissa* deltagare önskar delta digitalt vid ett planerat fysiskt möte.

### **Planerat digitalt videomöte**

- Samordningsansvarig skickar SIP kallelse i Lifecare SP och bokar som ett digitalt möte
- När inbjudna verksamheter accepterar mötet fyll i namn på deltagare och mejladress i fritextrutan
- Samordningsansvarig skickar inbjudan via Pexip till alla deltagare och eventuella närstående och är ansvarig för att starta mötet
- Samordningsansvarig säkerställer att någon finns behjälplig hos patienten vid behov.

### **Delta digitalt vid fysiskt möte**

- Samordningsansvarig skickar SIP kallelse i Lifecare SP och bokar som ett fysiskt möte
- När inbjudna verksamheter accepterar mötet och önskar delta digitalt, fyll i namn på deltagare och mejladress i fritextrutan
- Samordningsansvarig skickar inbjudan via Pexip till alla deltagare och eventuella närstående och är ansvarig för att starta mötet
- Samordningsansvarig säkerställer att någon finns behjälplig hos patienten vid behov.

## **4. Annat möte ex. rond, hembesök**

- Region/ kommunens representanter önskar genomföra mötet via video och överenskommer om mötet via ex. via tfn eller mejl (obs inga patientuppgifter får mejlas)
- Utsedd medarbetare bokar in datum och tid för mötet, samlar in vilka som ska delta samt namn och e-postadress och bokar in mötet via aktuellt videoverktyg.
- Kallande medarbetare startar mötet

## **5. Vid förhinder att delta på ett möte**

- *OBS! vidarebefordra inte inbjudan* till en kollega utan meddela samordningsansvarig (den som kallat till mötet) för ställningstagande om mötet kan genomföras.
- Finns en ersättare som kan delta i ditt ställe? Meddela i så fall namn och e-postadress på ersättaren via Lifecare SP.
- Skulle detta inträffa med kort varsel (samma dag) så kontaktas samordningsansvarig via Lifecare SP alternativt telefon eller e-post.